## NLUIU: UUSIXUL AULMU-43

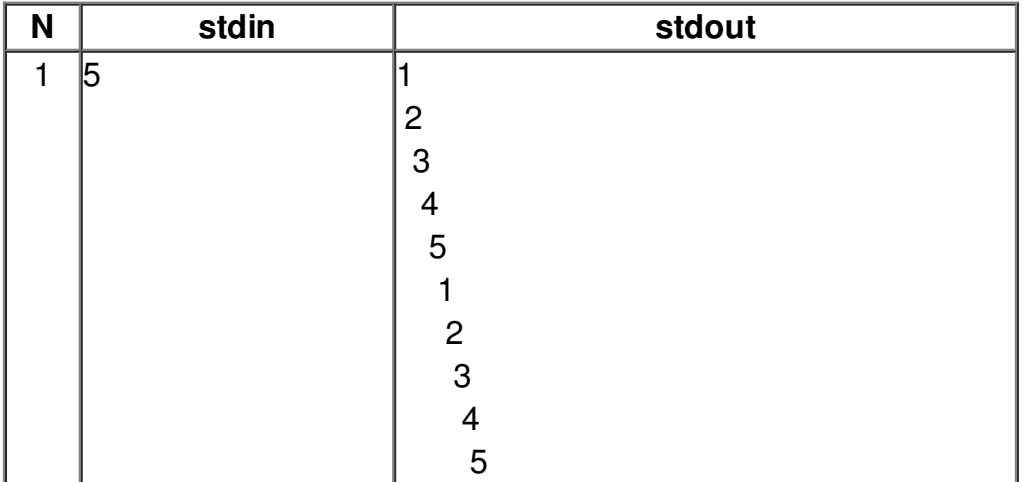